**> Val\_Propre:=(Matrice)- >evalf(eigenvalues(inverse(multiply(transpose(Matrice),Matrice)))); > Fct\_Trace:=(Matrice)- >trace(inverse(multiply(transpose(Matrice),Matrice))); > Fct\_Det:=(Matrice)- >det(inverse(multiply(transpose(Matrice),Matrice))); > Aeff:=(Matrice,n,p)->evalf(100\*(1/(n\*Fct\_Trace(Matrice)/p))); > Deff:=(Matrice,n,p)->evalf(100\*(1/(n\*Fct\_Det(Matrice)^(1/p)))); > Poids:=matrix(4,1,[y1,y2,y3,y4]); > Plan1:=matrix(4,4,[[1,0,0,0],[1,1,0,0],[1,0,1,0],[1,0,0,1]]);**

**> multiply(inverse(Plan1),Poids);**  $\begin{vmatrix} y_1 \\ -y_1 + y_2 \\ -y_1 + y_3 \\ \vdots \\ y_n \end{vmatrix}$ **> Plan2:=matrix(4,4,[[1,0,0,0],[1,1,1,0],[1,1,0,1],[1,0,1,1]]);**  $Plan2 := \begin{bmatrix} 1 & 0 & 0 & 0 \\ 1 & 1 & 1 & 0 \\ 1 & 1 & 0 & 1 \\ 1 & 0 & 1 & 1 \end{bmatrix}$ > multiply(inverse(Plan2), Poids);<br>  $-\frac{1}{2}y^{\frac{1}{2}} + \frac{1}{2}y^{\frac{1}{2}} + \frac{1}{2}y^{\frac{2}{3}} - \frac{1}{2}y^{\frac{3}{4}}$ <br>  $-\frac{1}{2}y^{\frac{1}{2}} + \frac{1}{2}y^{\frac{1}{2}} - \frac{1}{2}y^{\frac{2}{3}} + \frac{1}{2}y^{\frac{3}{4}}$ <br>  $-\frac{1}{2}y^{\frac{1}{2}} - \frac{1}{2}y^{\frac{1}{2}} + \frac{1}{2}y$ > Plan3:=matrix(4,4,[[1,1,1,1],[1,-1,-1,1],[1,1,-1,-1],[1,-1,1,-1]]);<br>  $Plan3 := \begin{bmatrix} 1 & 1 & 1 & 1 \\ & 1 & -1 & -1 & 1 \\ & & 1 & -1 & -1 & 1 \\ & & & 1 & -1 & -1 & -1 \\ & & & & 1 & -1 & -1 \\ 1 & -1 & 1 & 1 & -1 & -1 \end{bmatrix}$  **> multiply(inverse(Plan3),Poids);**

 $y\ddot{i} + \frac{1}{4}y\dot{i} + \frac{1}{4}y\dot{j} + \frac{1}{4}y\dot{j} + \frac{1}{4}y\dot{k}$ **> Fct\_Trace(Plan1);Fct\_Det(Plan1);Val\_Propre(Plan1); > Fct\_Trace(Plan2);Fct\_Det(Plan2);Val\_Propre(Plan2); > Fct\_Trace(Plan3);Fct\_Det(Plan3);Val\_Propre(Plan3);**  $\mathbf{1}$ 1 256 0.2500000000, 0.2500000000, 0.2500000000, 0.250000000000<br>**> Aeff(Plan1,4,4);Aeff(Plan2,4,4);Aeff(Plan3,4,4); > Deff(Plan1,4,4);Deff(Plan2,4,4);Deff(Plan3,4,4);** 25, 35,35533905 100,0000000

```
> PlanA:=matrix(16,4,[[1,1,-1,1],[1,0.33,0,-1],[1,-1,-1,-1],[1,-
0.33,1,0],[0.33,1,0,0],[0.33,0.33,-1,0],[0.33,-1,-1,-1],[0.33,-
0.33,1,1],[-1,1,-1,-1],[-1,0.33,1,-1],[-1,-1,0,1],[-1,-.33,-1,0],[-
0.33,1,1,-1],[-0.33,0.33,-1,1],[-0.33,-1,1,0],[-0.33,-0.33,0,-1]]);
```
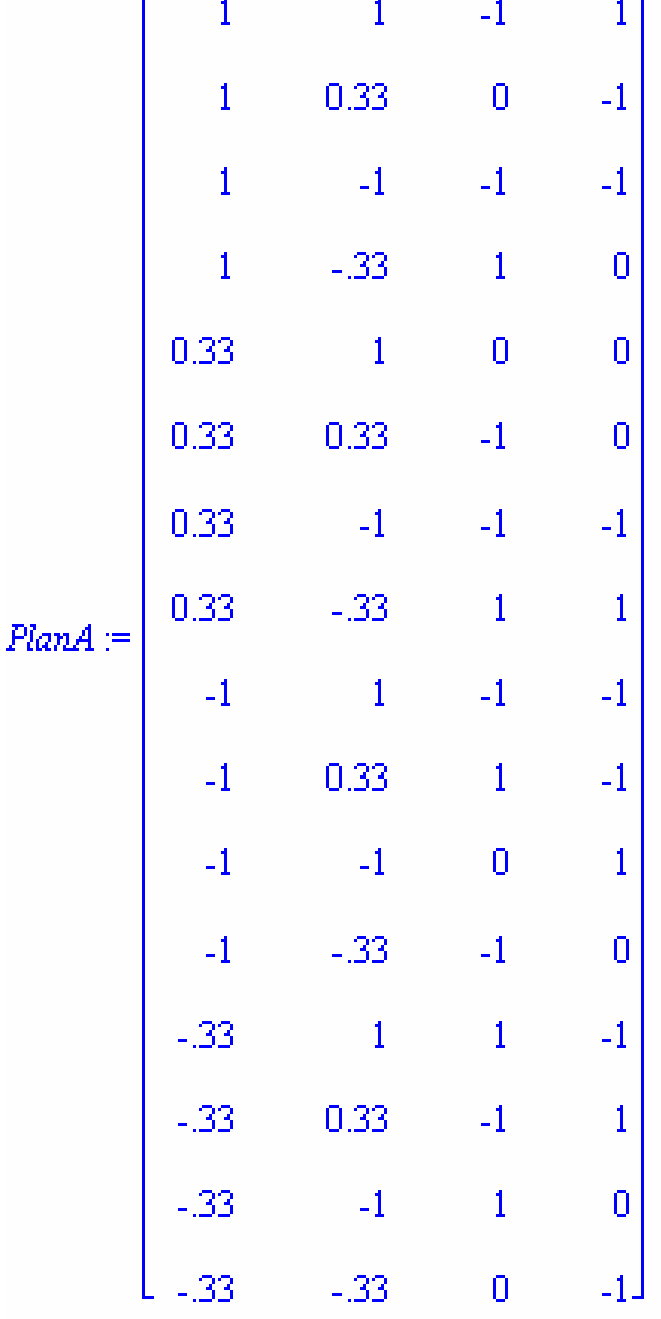

**> Fct\_Trace(PlanA);Fct\_Det(PlanA);Val\_Propre(PlanA);** 0.4017643147 0.00009727484059<br>0.08158411517, 0.09010781479, 0.1139811121, 0.1160912726 **> Aeff(PlanA,16,4);Deff(PlanA,16,4);** 62.22553644 62.93321019

```
> PlanB:=matrix(16,4,[[-1,-0.33,-1,-1],[-0.33,-1,0,-1],[0.33,-1,-
1,1],[0.33,1,1,-1],[1,-1,1,0],[1,-0.33,0,1],[0.33,-0.33,-1,0],[-
1,0.33,1,1],[-1,1,0,0],[1,1,-1,-1],[-0.33,1,-1,1],[-0.33,0.33,-
1,0],[1,0.33,-1,-1],[-0.33,-0.33,1,-1],[-1,-1,-1,-1],[0.33,0.33,0,-
1]]);
```
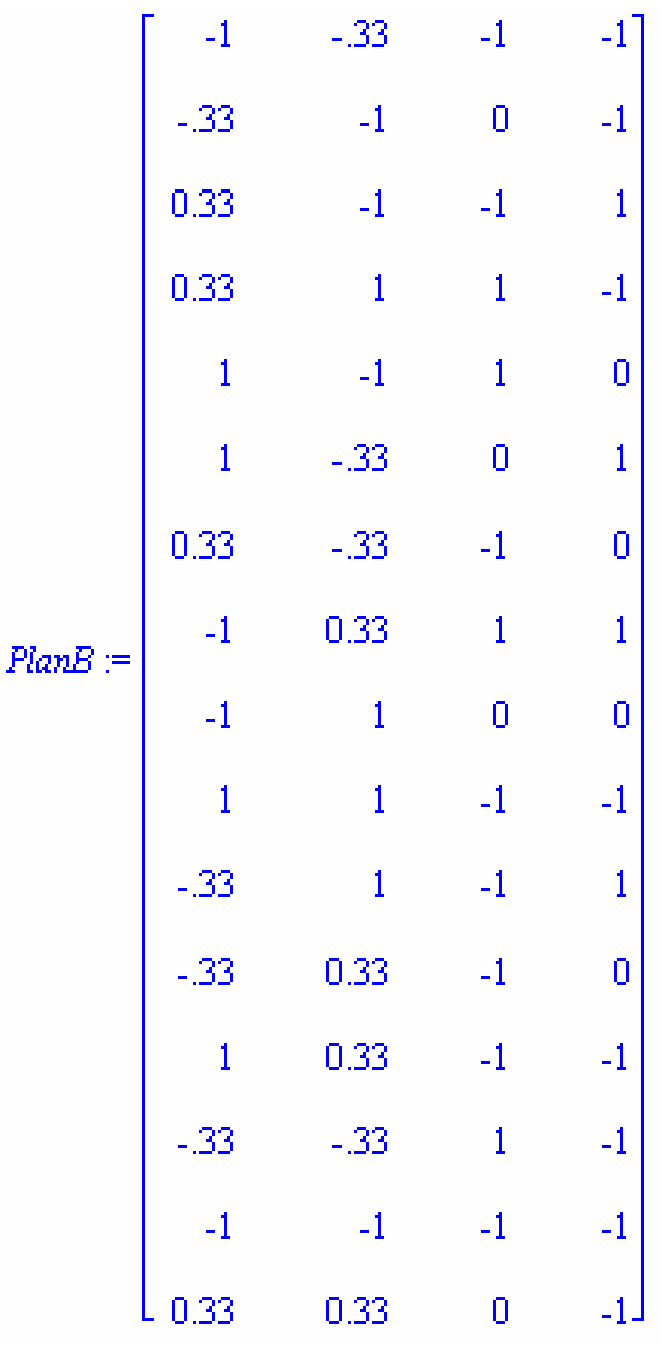

**> Fct\_Trace(PlanB);Fct\_Det(PlanB);Val\_Propre(PlanB);** 0.3932808106 0.00008885854989<br>0.07692307693, 0.09090909091, 0.1127243214, 0.1127243214 **> Aeff(PlanB,16,4);Deff(PlanB,16,4);** 63.56781040 64.37321682